**notes = [0,13,18,10,35,15,30,22,34,0, 33,8,23,15,3,8,3,11,15,3,12]**

**plt.bar(range(10),notes[0:10],color='r') plt.bar(range(10,21),notes[10:21],color='g') plt.xlim([-1,21]); plt.ylim([0,40]); plt.axis('off') mean = sum(arange(21)\*notes)/sum(notes) std = sqrt(sum(pow(arange(21)-mean,2)\*notes)/sum(notes))**

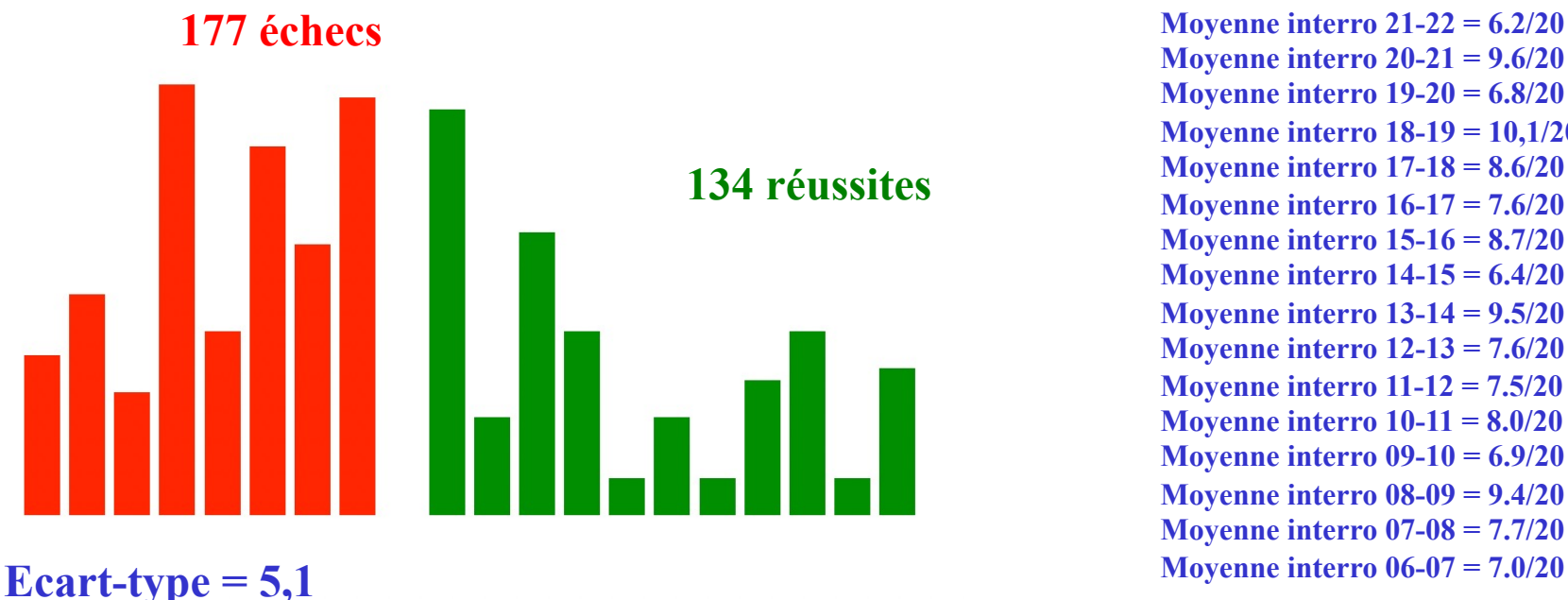

**Moyenne interro 20-21 = 9.6/20 Moyenne interro 19-20 = 6.8/20 Moyenne interro 18-19 = 10,1/20 Moyenne interro 17-18 = 8.6/20 Moyenne interro 16-17 = 7.6/20 Moyenne interro 15-16 = 8.7/20 Moyenne interro 14-15 = 6.4/20 Moyenne interro 13-14 = 9.5/20 Moyenne interro 12-13 = 7.6/20 Moyenne interro 11-12 = 7.5/20 Moyenne interro 10-11 = 8.0/20 Moyenne interro 09-10 = 6.9/20 Moyenne interro 08-09 = 9.4/20 Moyenne interro 07-08 = 7.7/20**

Moyenne de l'interro  $= 8.9/20$ :

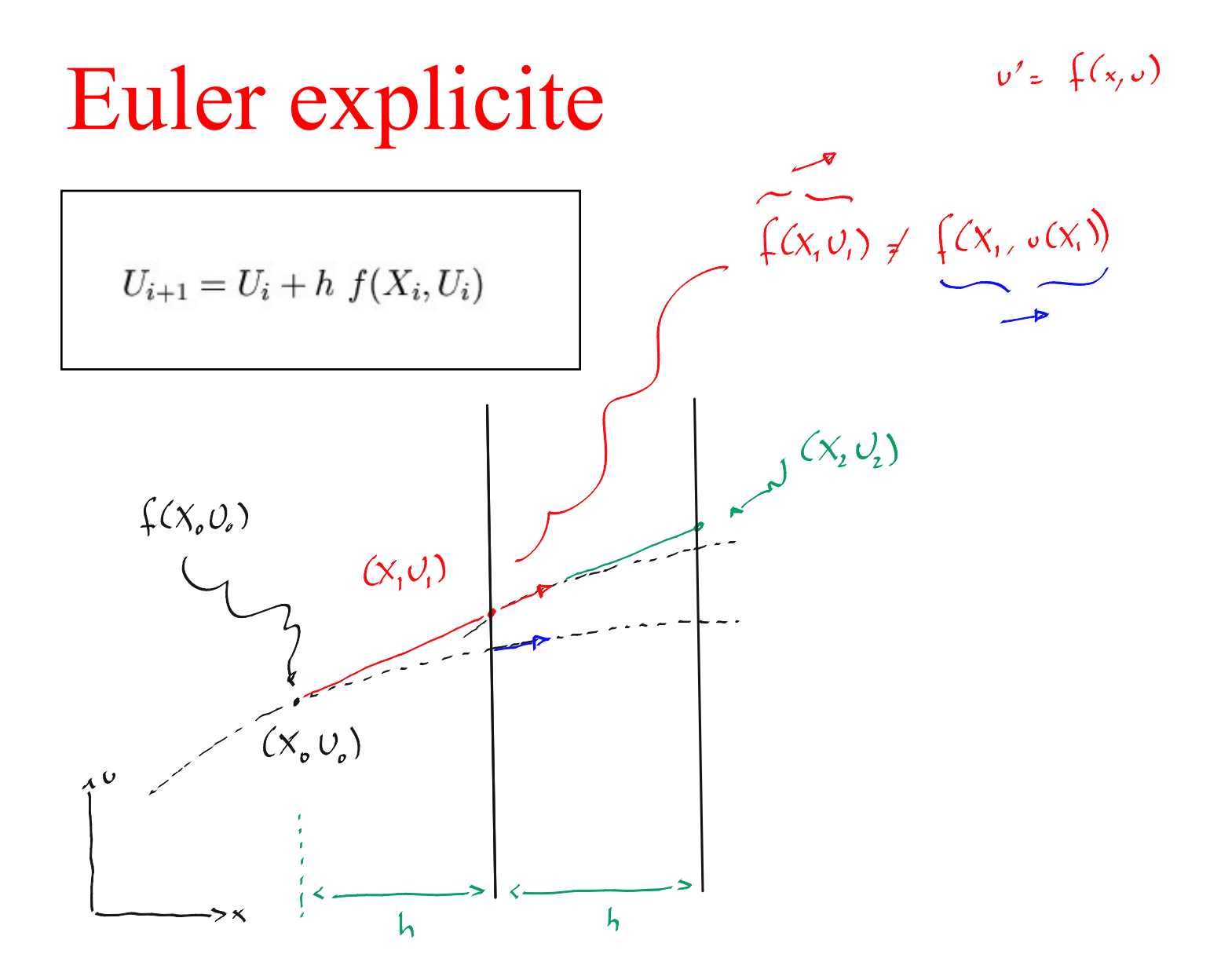

### Méthode d'Euler explicite

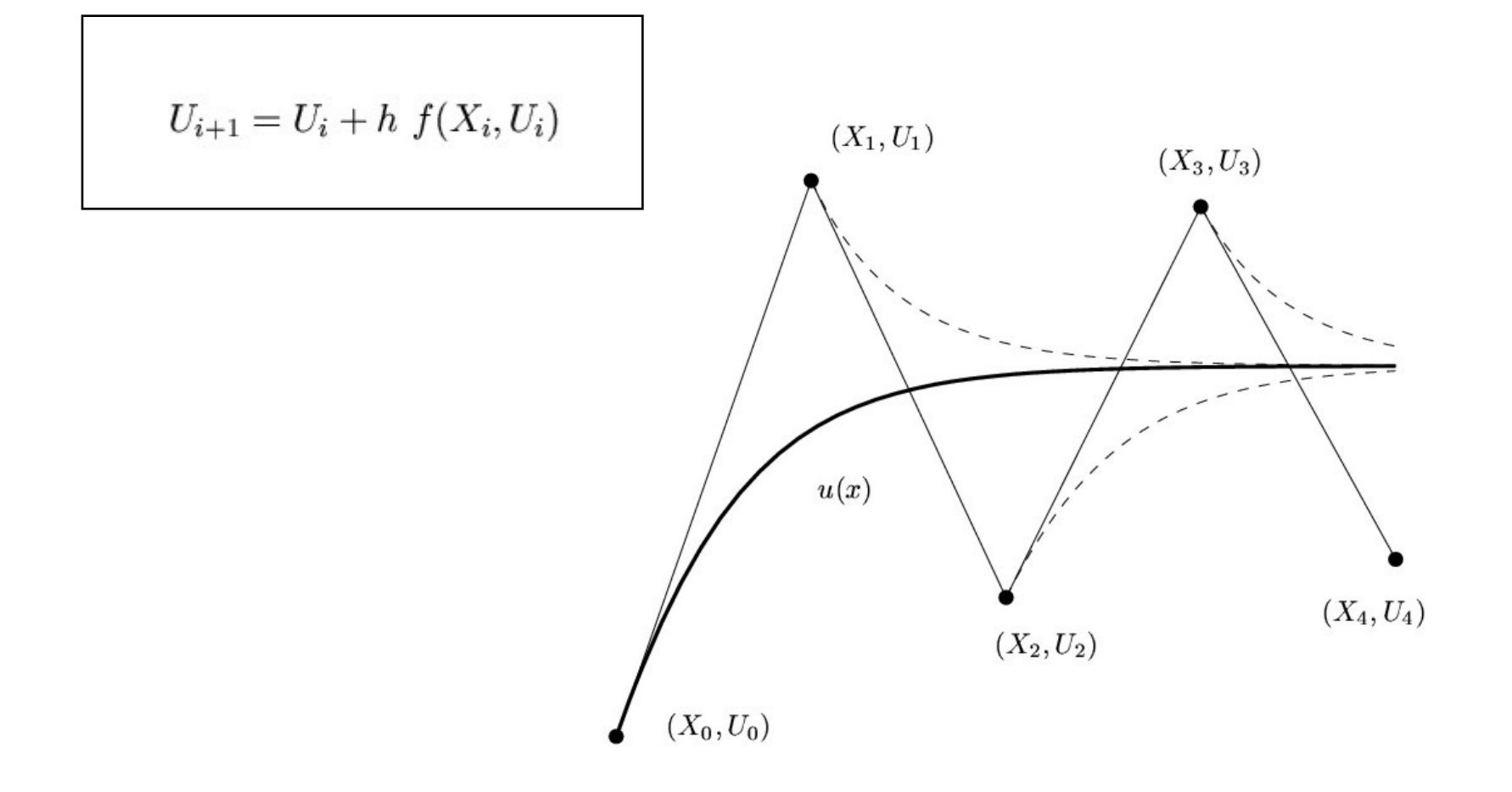

# Cas général dans le plan complexe

$$
U_{i+1} = \left(1 + h\lambda\right)U_i
$$

$$
\begin{cases}\nu' = \lambda u \\
u(0) = 1\n\end{cases}
$$

*Nombre complexe*

*Problème modèle correspondant à la linéarisation en un instant*

**Euler explicite Ordre de précision linéaire Méthode conditionnellement stable**

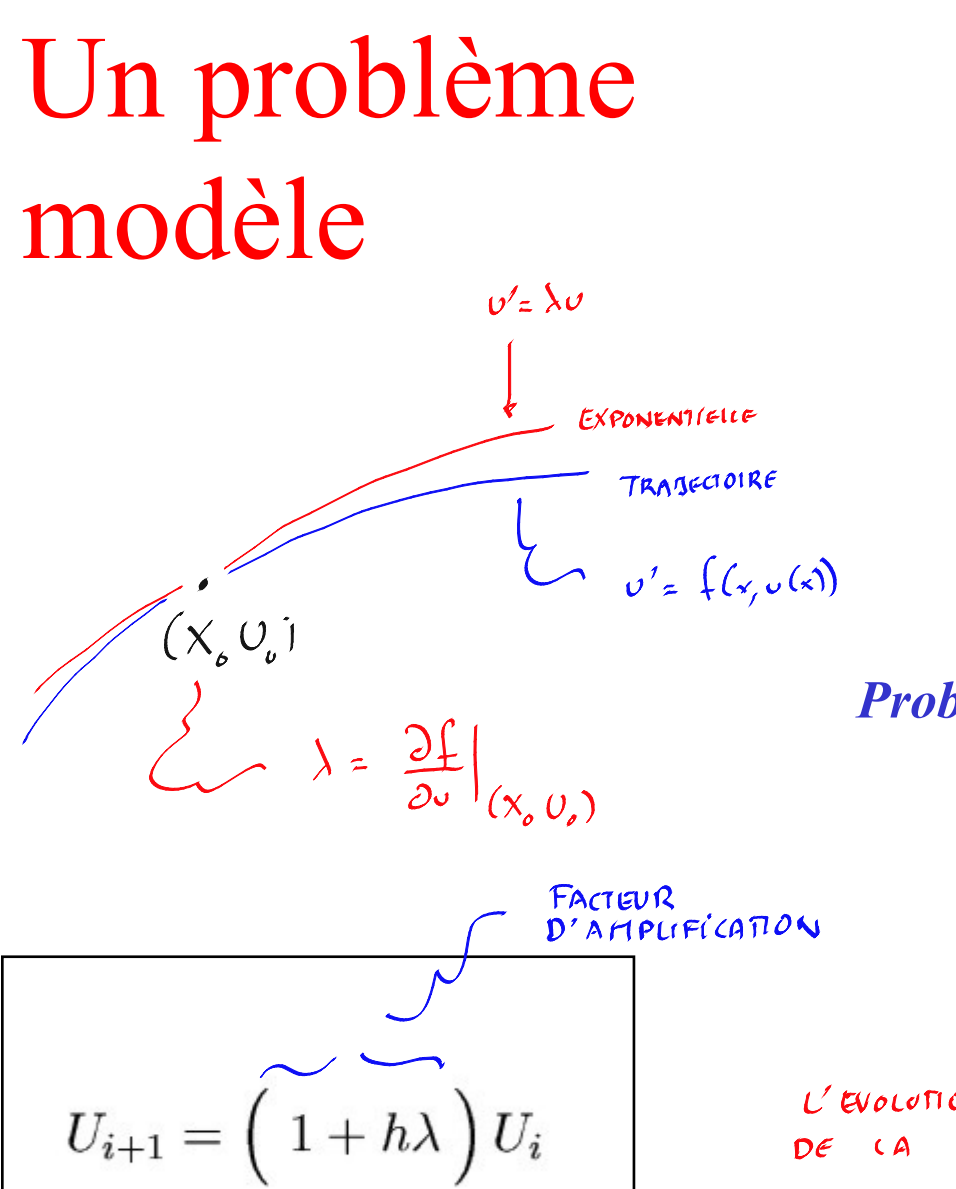

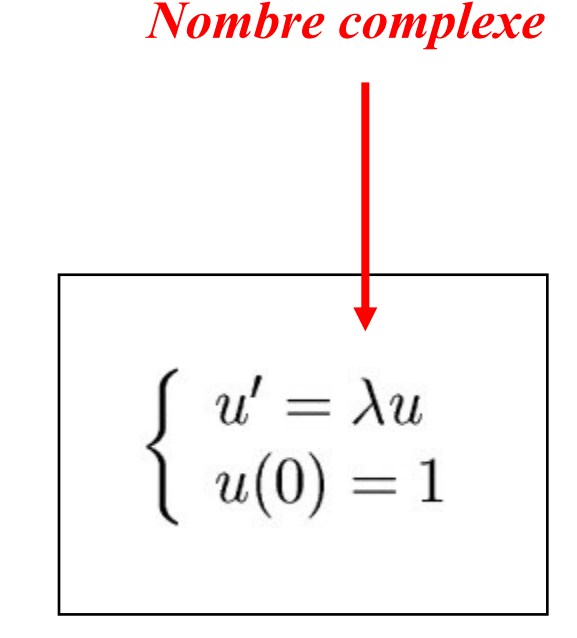

Problème modèle correspondant à la linéarisation en un instant

$$
(\sigma+\varepsilon)^{2}=\lambda(\sigma+\varepsilon)
$$

 $v' = \lambda v$  $\mathcal{E}'$   $\Rightarrow$   $\lambda$   $\mathcal{E}$ L'EVOLUTION / L'ATIPLE FICATION ET DE L'ERREUR  $DE(A \ SOLUTION$ IDENTIQUES SONT

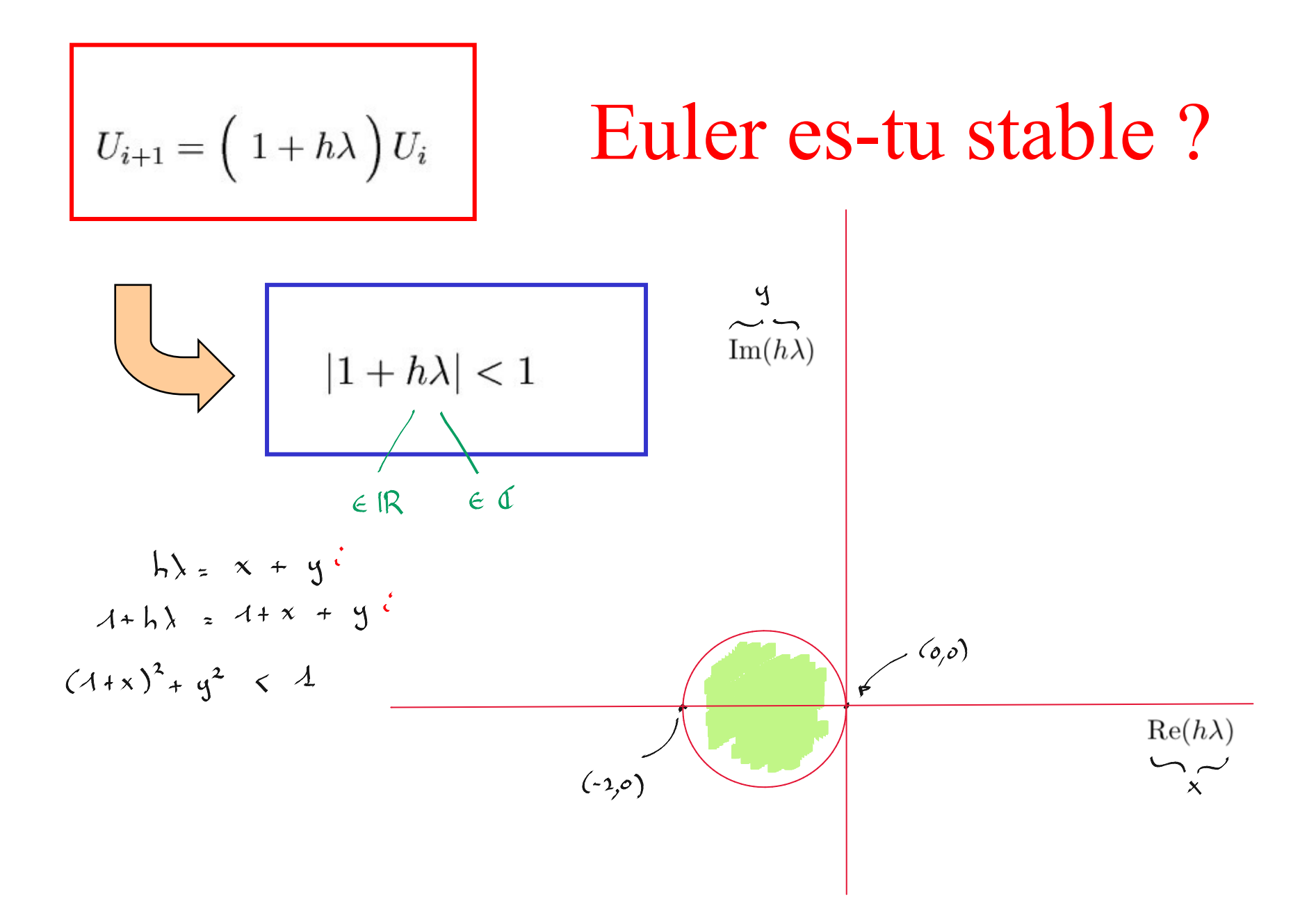

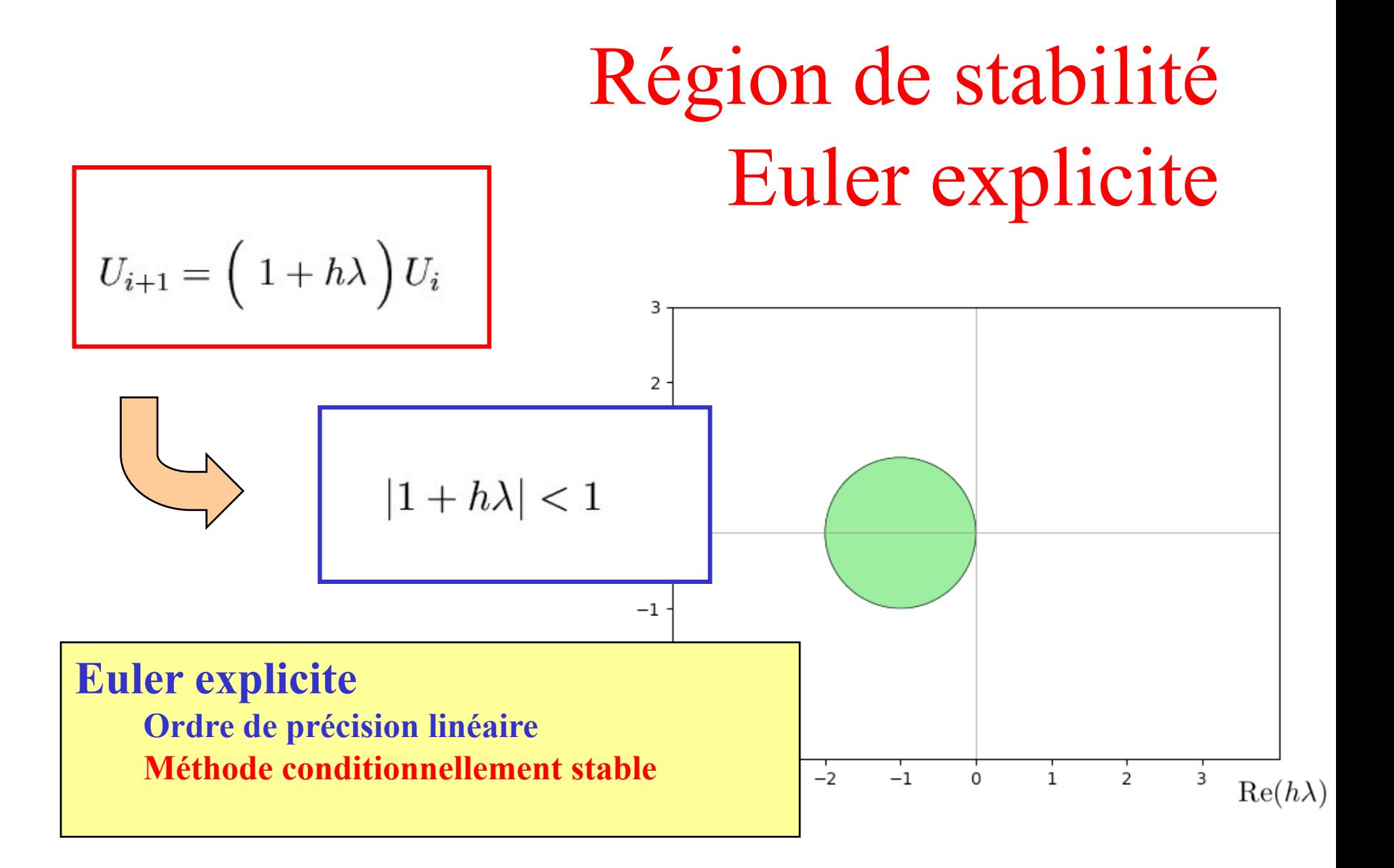

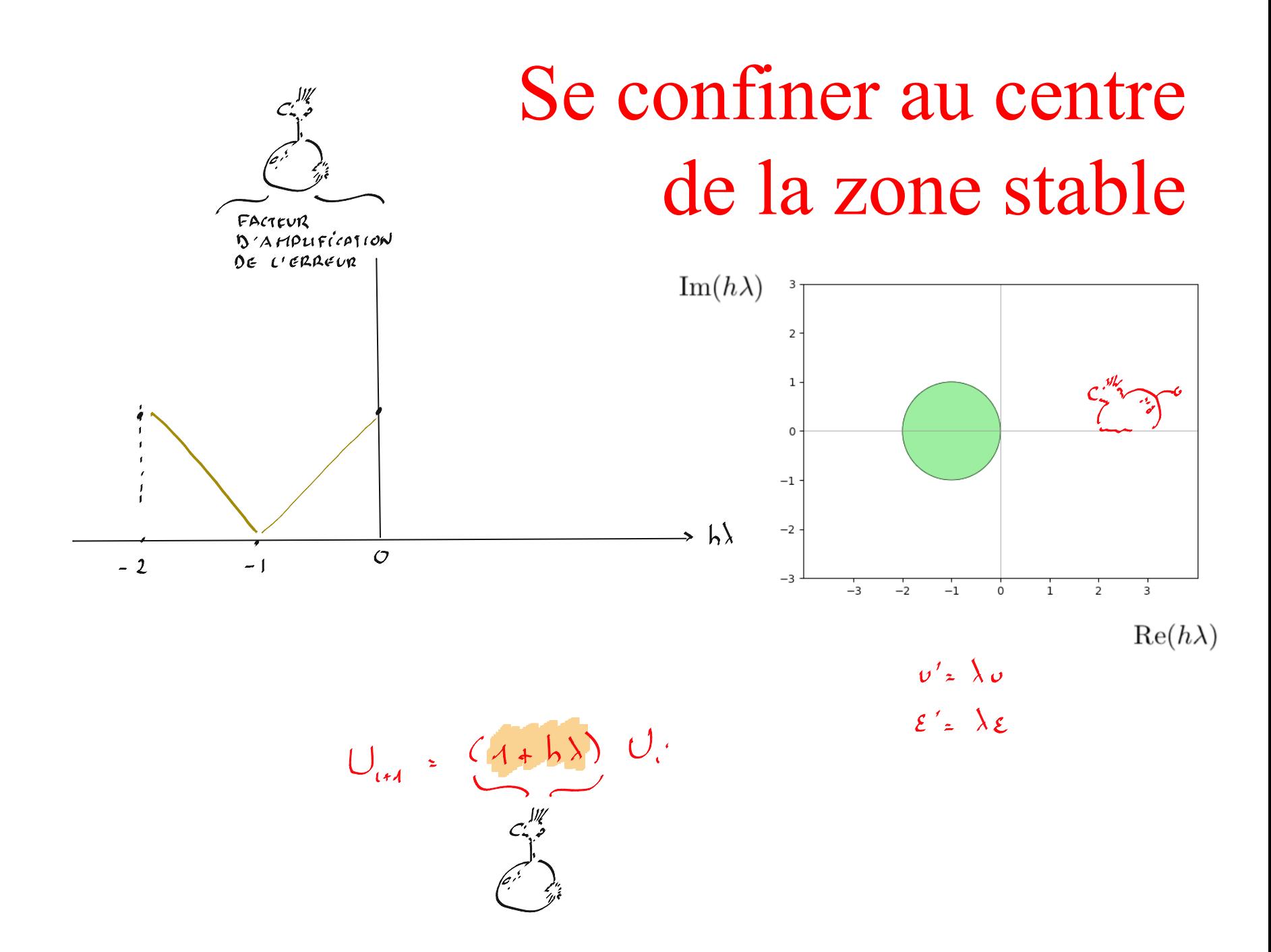

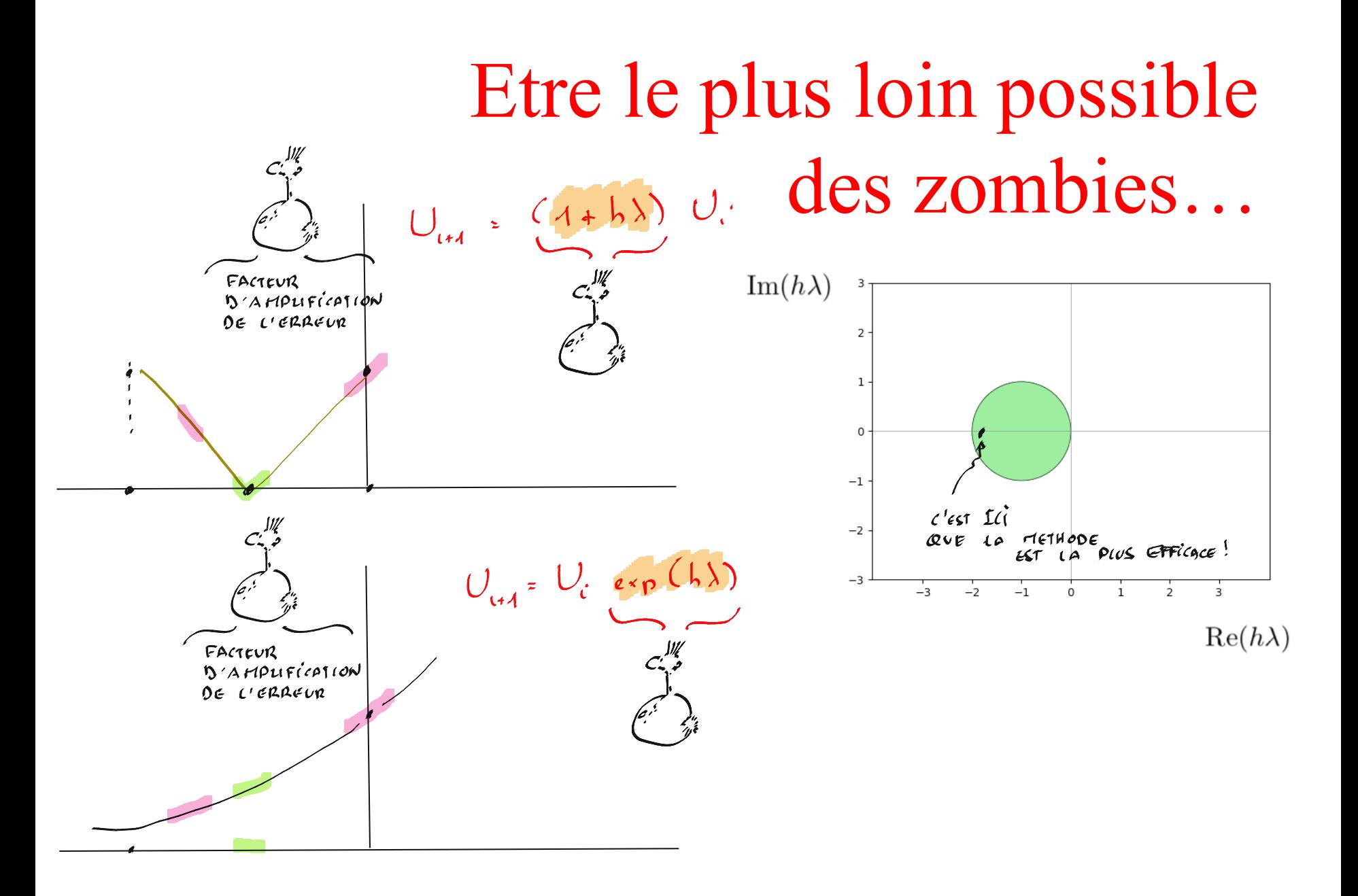

### Région de stabilité Taylor  $U_{i+1} \;\; = \;\; U_i + h \,\, F_i + \frac{h^2}{2} F^{'}_i + \frac{h^3}{6} F^{''}_i + \frac{h^4}{24} F^{'''}_i$  $v' = \lambda v$

$$
\hat{\zeta}(x, v(x)) : x \to y \in \mathbb{R}
$$
\n
$$
\hat{\zeta} = \lambda v
$$
\n
$$
\hat{\zeta}' = \lambda v' = \lambda^2 v
$$
\n
$$
\hat{\zeta}'' = \lambda v'' = \lambda^2 v' = \lambda^3 v
$$

$$
J_{m+1} = \frac{(1 + h) + h^2 + h^2 + h^3}{c^2}
$$

$$
\left|1+h\lambda+\frac{h^2\lambda^2}{2!}+\cdots+\frac{h^n\lambda^n}{n!}\right|<1
$$

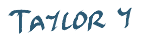

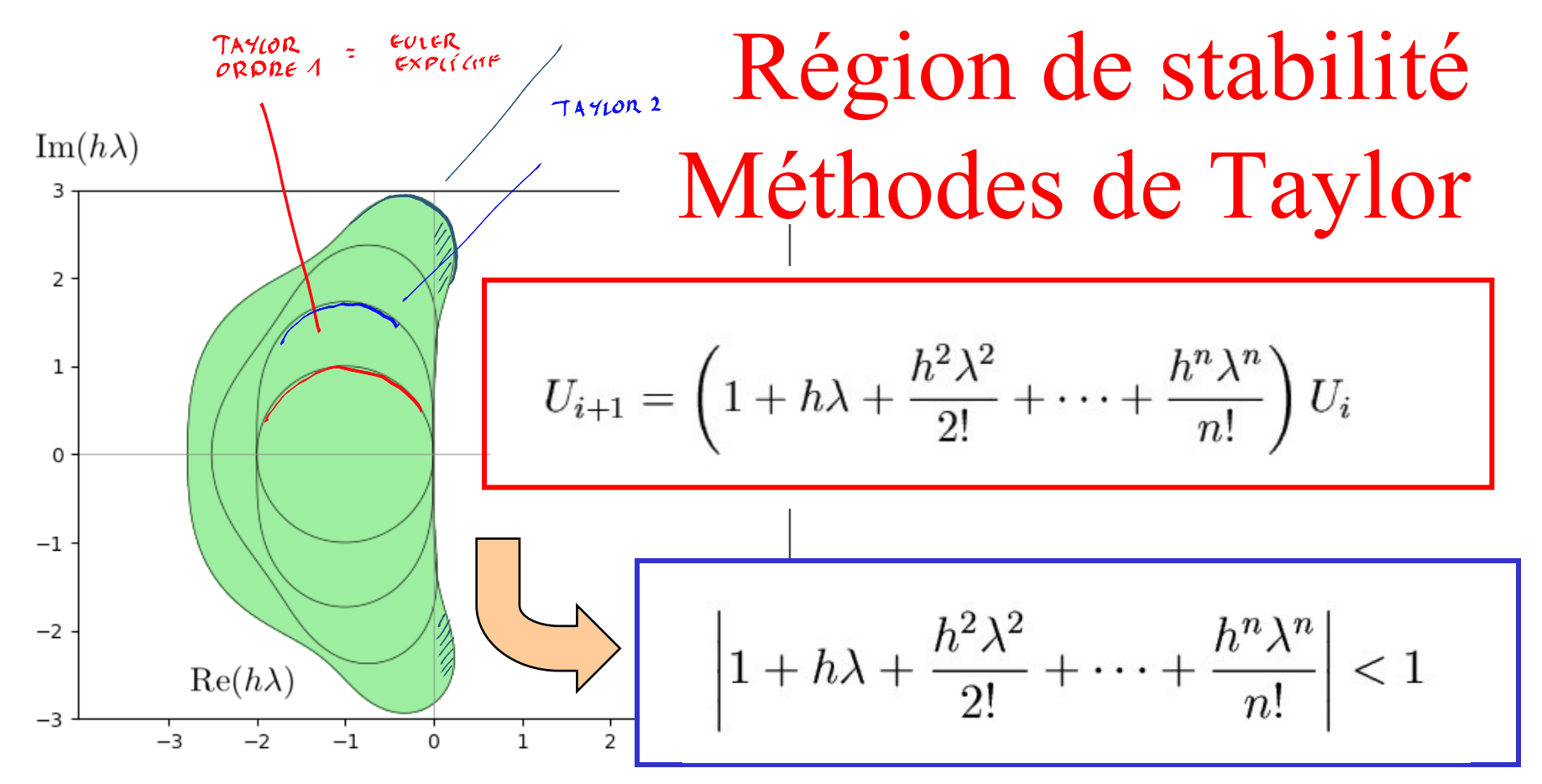

**Taylor n quelconque** Ordre de précision arbitrairement élevé, Mise en œuvre fastidieuse și n élevé **Conditionnellement stables** 

# Comment obtenir un tel graphe ?

**Les couleurs ont du sens ! Bleu : pas d'amplification ! Rouge : amortissement ! Cela concernera l'erreur mais aussi la solution exacte. Une méthode numérique TROP stable n'a aucun intérêt, puisqu'elle gomme les erreurs mais aussi la solution ! C'est à la frontière que le comportement est optimal.**

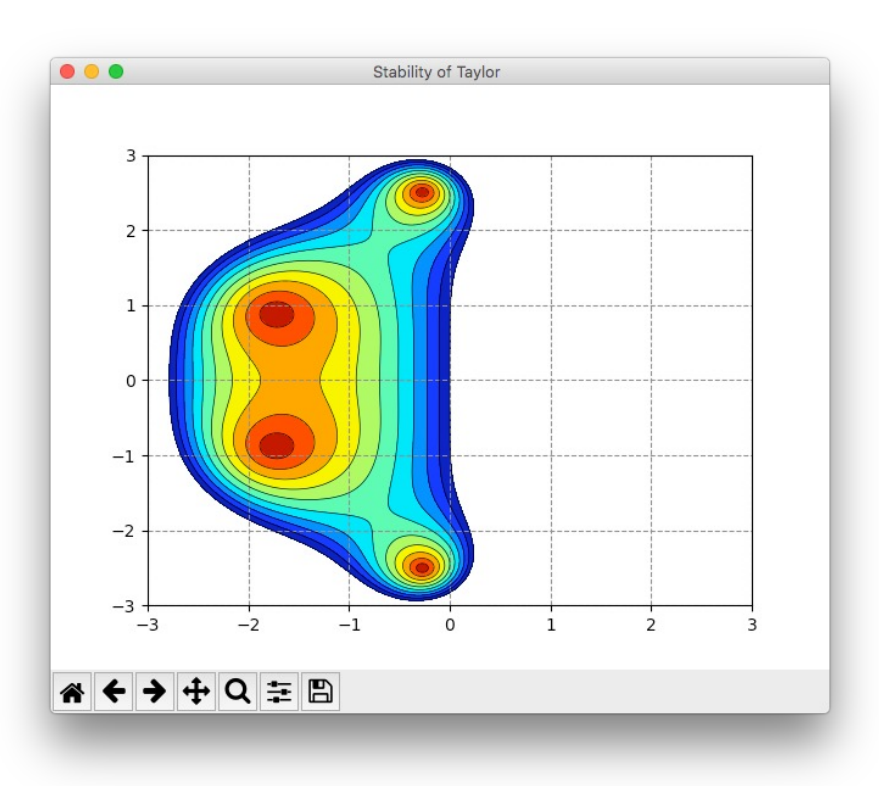

$$
x_{,Y} = \underset{h \sim \text{max}}{\text{meshgrid(linspace}(-3,3,1000),\text{linspace}(-3,3,1000))}
$$
\n
$$
z = x + \underset{h \sim \text{max}}{\text{light}} \underset{(\varepsilon \text{ with one } \varepsilon \text{ in } 2)}{\text{min}} \underset{h \sim \text{max}}{\text{length}} \frac{1}{\varepsilon} \underset{h \sim \text{max}}{\text{length}} \frac{1}{\varepsilon} \underset{h \sim \text{max}}{\text{length}} \frac{1}{\varepsilon} \underset{h \sim \text{max}}{\text{length}} \frac{1}{\varepsilon} \frac{1}{\varepsilon} \frac{1}{\v
$$

 $\int_{0}^{\infty} f(x, v(x)) dx = \int_{0}^{\infty} v'(x) dx$  $X_{\mathcal{C}}$  $\frac{X_{1}}{X_{2}}$  $\begin{bmatrix} 0 & \sqrt{x_{i1}} \\ \sqrt{x_{i2}} & \sqrt{x_{i2}} \end{bmatrix} = 0.$ EULER  $\mathfrak{u}$  h  $F_i$  $EXPICI<sup>1</sup>$  $v^{\prime}$ LINEAIRE  $2hF_{44}$  $hF$  $\frac{1}{2}$   $\frac{1}{2}$   $\left[ \frac{F_{i+1}F_{i+1}}{2} \right]$ 

# Euler explicite revisitée

COUADRATIONE

 $F_i \triangleq \int (X_i \cup_i)$ 

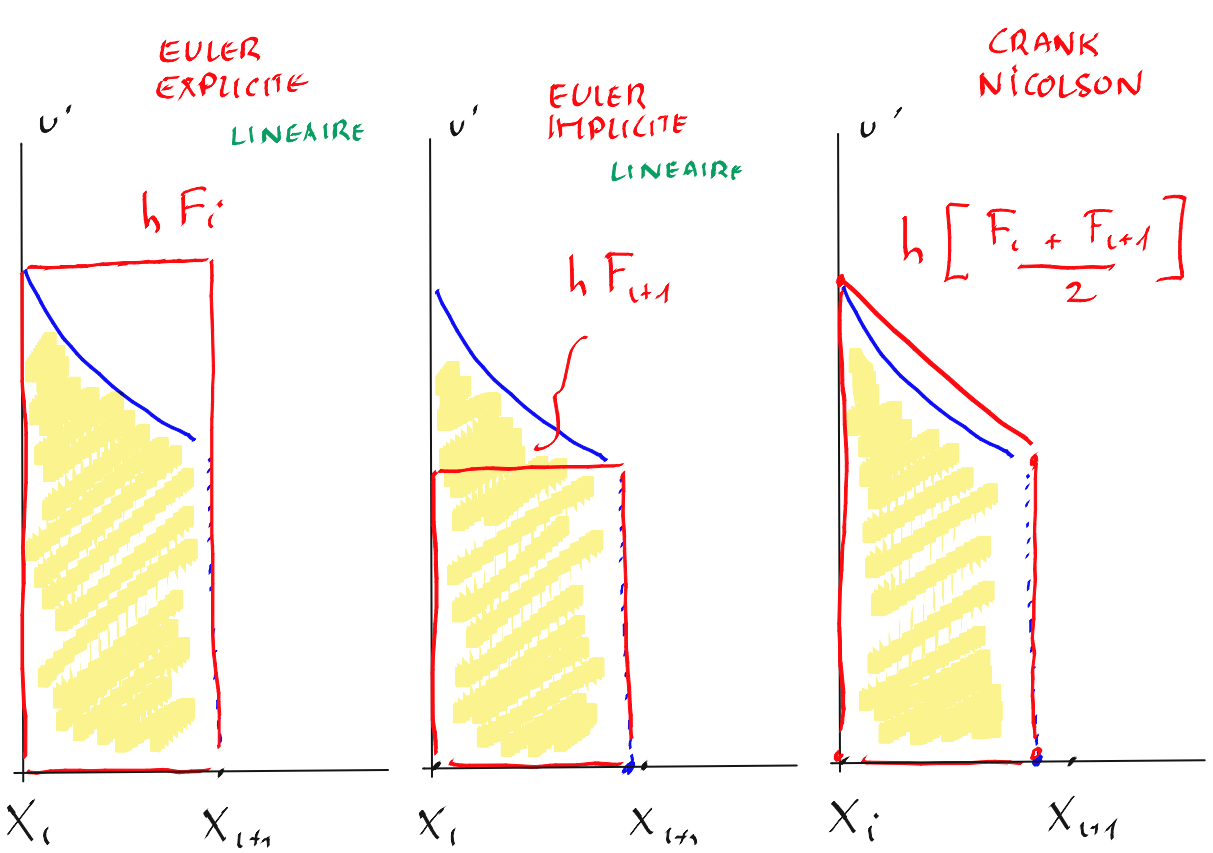

## Euler explicite revisitée...

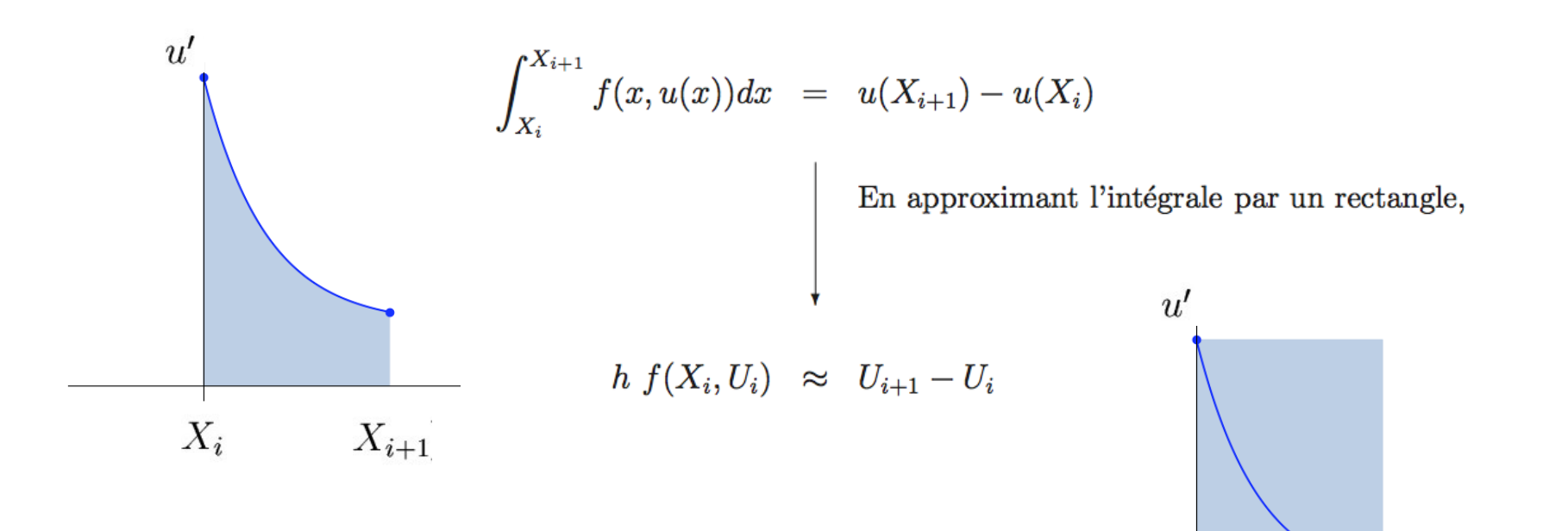

 $X_i$ 

 $X_{i+1}$ 

#### Idée

Il existe d'autres manières d'estimer cette intégrale !

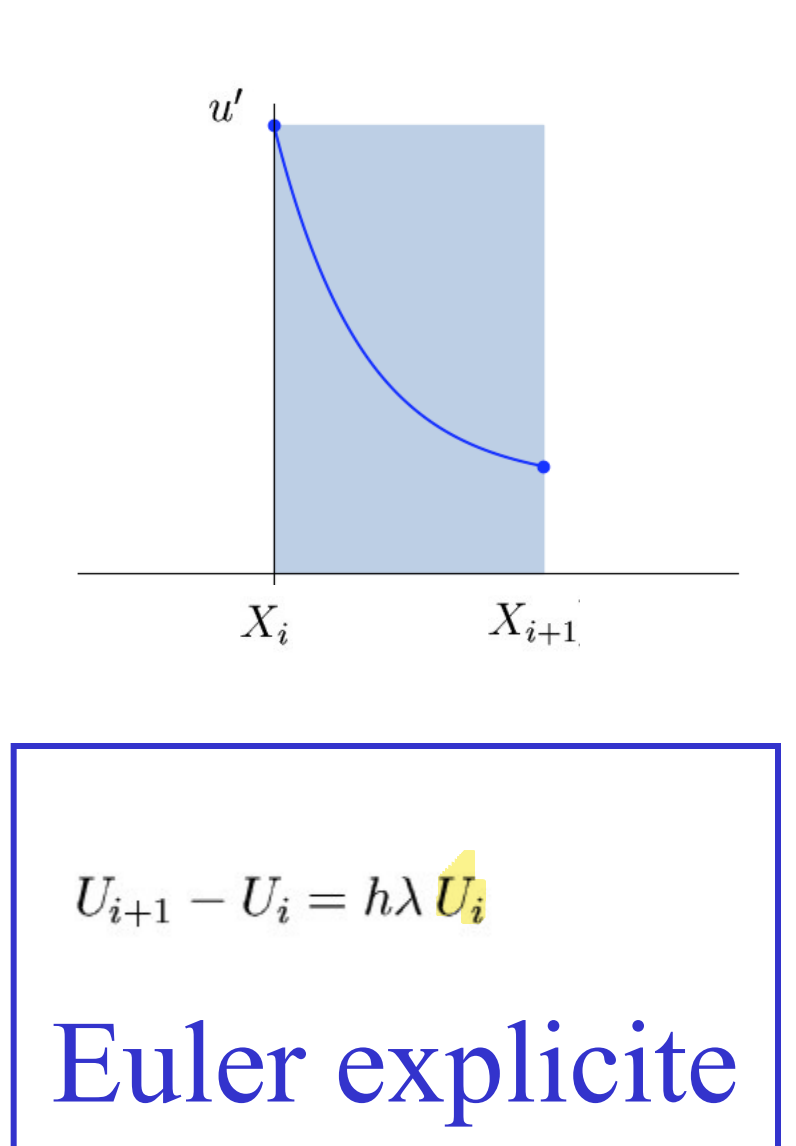

**Euler implicite**\n
$$
U_{i+1} - U_i = h\lambda U_{i+1}
$$

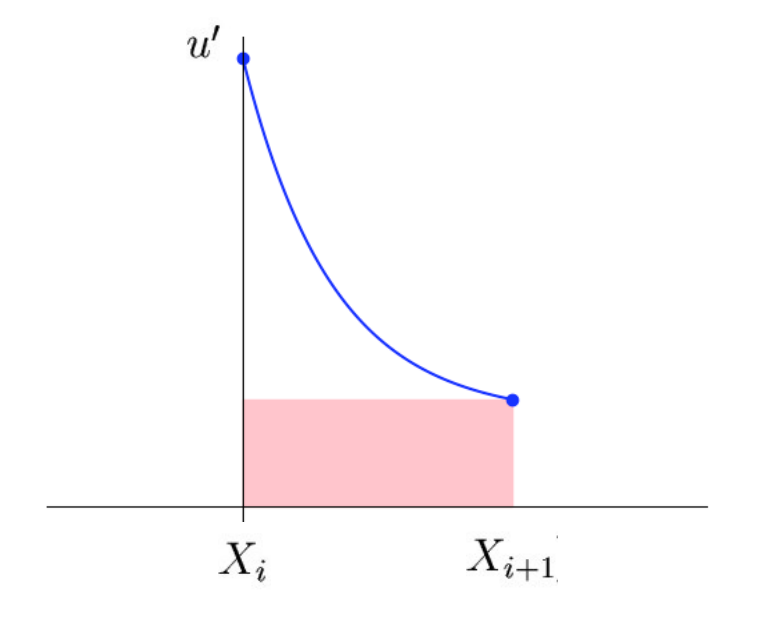

| $U_{i+1}(1-h\lambda) = U_i$         | <b>Région de stabilité</b> |
|-------------------------------------|----------------------------|
| Euler implicate                     |                            |
| Four implicate                      |                            |
| Order implicate                     |                            |
| Methode inconditionnellement stable |                            |

\n

| $\text{Im}(h\lambda)$ |
|-----------------------|
| $\text{Im}(h\lambda)$ |

# La douce illusion de l'inconditionnellement stable...

 $\text{Im}(h\lambda)$ 

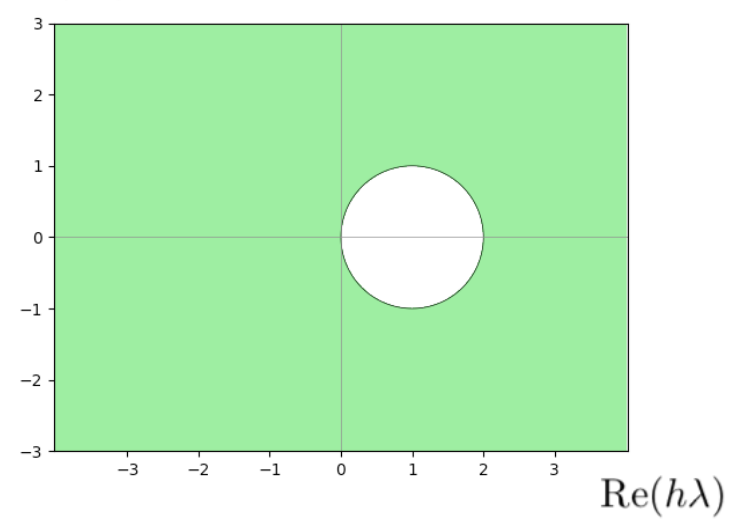

**Exemple :** 

 $u'(x) = \sin(u(x))$ 

$$
U_{i+1} = U_i + h \sin U_{i+1}
$$

*Difficile, difficile, très difficile !*

#### **Euler implicite**

**Ordre de précision linéaire Equation à résoudre à chaque pas de temps (équation non linéaire, si f non linéaire !) Inconditionnellement stable**

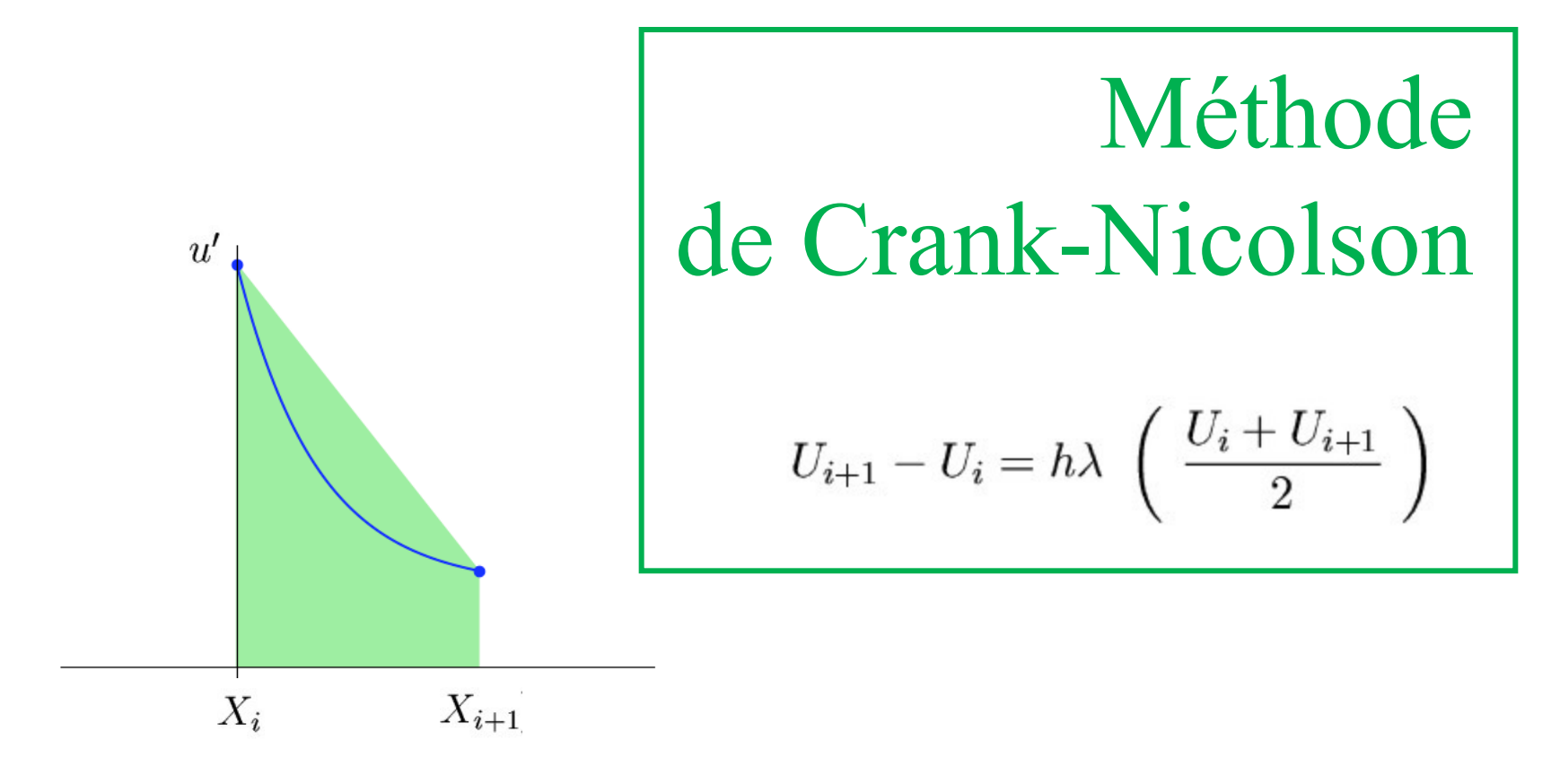

#### **Crank-Nicolson (trapèzes)**

**Ordre de précision quadratique Equation à résoudre à chaque pas de temps (équation non linéaire, si f non linéaire !) Inconditionnellement stable**

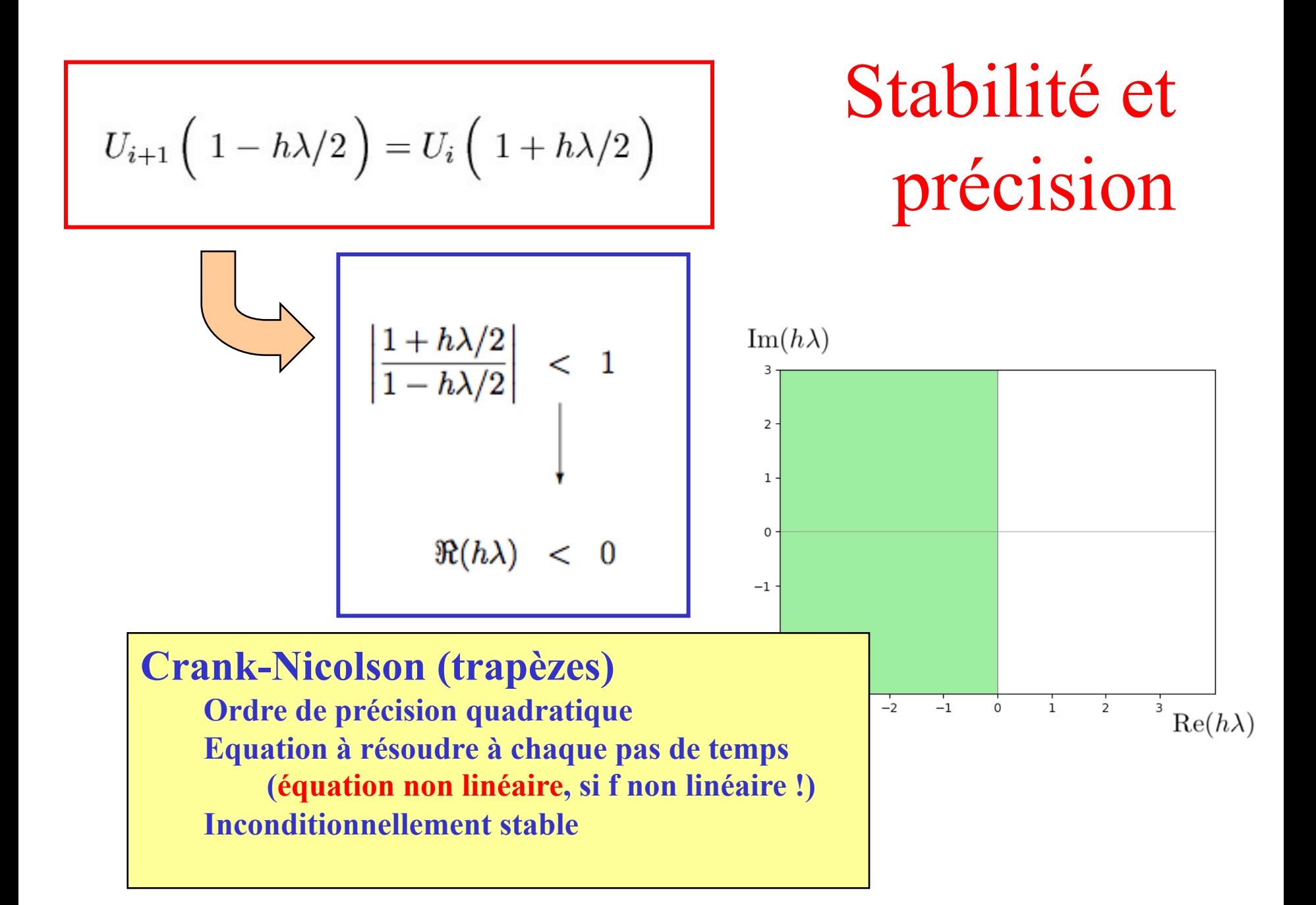

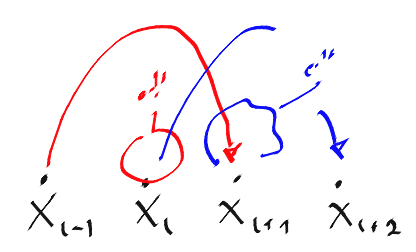

# **Leapfrog Method**

$$
U_{i+1} = U_{i-1} + 2hf(X_i, U_i)
$$

**Méthode du Saute-Mouton** Méthode à pas liés **Comment démarrer ?** Ordre de précision ? **Stabilité ?** 

 $u'(X_i) \approx \frac{U_{i+1} - U_{i-1}}{2L}$ 

Il s'agit d'une méthode à pas liés car pour calculer  $U_{i+1}$ , il est nécessaire de connaître  $U_i$  et  $U_{i-1}$ .

## Comment démarrer ?

Cette méthode peut être utilisée seulement lorsqu'on possède  $U_0$  et  $U_1$ . Il n'est donc pas possible de commencer directement le calcul.

#### **1 pas d'une méthode à pas simple**

**Euler explicite ou implicite Crank-Nicolson Méthodes de Taylor d'ordre élevé Méthodes de Gear : on va y arriver !**

#### **Et puis autant de pas de la méthode à pas double Leapfrog Méthodes de Adams-Bashfort-Moulton : on va y arriver !**

Précision?  $U_{i+1} = U_{i-1} + 2h F_i$ <br>  $V_i - h U_i' + \frac{h^2}{2} U_i'' - \frac{h^3}{6} U_i'''$ 

 $\psi'_1 + h U'_1 + \frac{h^2}{2} U''_1 + \frac{h^3}{6} U''_1$ 

ERREVR  $6100000$ 

 $O(h^2)$ 

$$
\frac{hU'_1 + hU'_1}{2hF_1} = 2hF_1 - \frac{h^3}{3}U''_1
$$
  
2hF<sub>i</sub>  $\frac{2hF_1}{2}$   $\frac{2hF_1}{2}$   $\frac{2hF_1}{2}$   $\frac{2hF_1}{2}$ 

### Précision ?

 $u'(X_i) = f(X_i, U_i)$ En approximant  $u^\prime(X_i)$  par la différence centrée d'ordre deux  $\frac{U_{i+1}-U_{i-1}}{2h}+\mathcal{O}(h^2) = f(X_i,U_i)$  $U_{i+1} = U_{i-1} + 2hf(X_i, U_i) + \mathcal{O}(h^3)$ 

#### **Méthode d'ordre deux**

**On gagne un ordre de précision en utilisant une différence centrée pour estimer la dérivée, contrairement aux méthodes d'Euler.**

**Les trapèzes sont une intégration centrée ! Leapfrog est une dérivation centrée !**

 $U_{i+1} = U_{i+1} + 2h \lambda U_i$ 

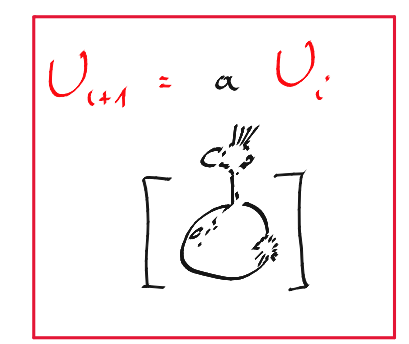

 $a^{i+1}y'_{0} = a^{i-1}y'_{0} + 2h \times a^{i}y'_{0}$ 

TROUVONS  $Si$  IL EXISTE

 $a^{2}$  = 1 + 2 h  $\lambda$  a

 $CEG$ SUPPOSONS

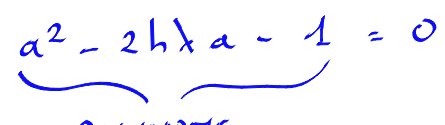

POLYNOME Del SECOND  $\boldsymbol{\alpha}$  $D\epsilon$ one EN

 $a = h \overline{\lambda} \pm \sqrt{h^2 \overline{\lambda}^2 + 1}$ 

 $Im(h\lambda)$ 

 $R_{c}(h\lambda)$ 

 $\frac{1}{L}$ 

 $\sim$   $\tilde{c}$ 

Stabilité?

 $u' = \lambda u$ <br> $u(0) = U_0$ 

#### Problème modèle correspondant à la *linéarisation en un instant*

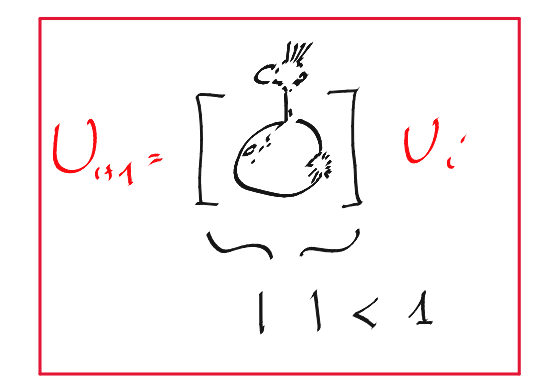

## Stabilité ?

### $|h\lambda \pm \sqrt{h^2\lambda^2+1}| < 1$

Egalité obtenue pour le segment de -i à i Dans cette zone, pas d'accroissement ou d'amortissement des perturbations...

*a = facteur d'amplification de l'erreur initiale à chaque itération*

$$
U_i = a^i U_0
$$

Stabilité ?

$$
\begin{cases}\n u' = \lambda u \\
 u(0) = U_0\n\end{cases}
$$

*Problème modèle correspondant à la linéarisation en un instant*

*Changement de variable pour l'analyse des schémas à pas liés*

$$
2h\lambda a^i U_0 = a^{i+1} U_0 - a^{i-1} U_0
$$

$$
2h\lambda a^{i}U_{0} = a^{i+1}U_{0} - a^{i-1}U_{0}
$$
  

$$
\begin{aligned}\n\downarrow \quad &\text{En simplifiant par } a^{i-1}U_{0} , \\
a^{2} - 2h\lambda a - 1 &= 0\n\end{aligned}
$$

$$
a = h\lambda \pm \sqrt{h^2\lambda^2 + 1}
$$

# Région stable  $|h\lambda \pm \sqrt{h^2\lambda^2+1}| < 1$

Egalité obtenue pour le segment de -i à i Dans cette zone, pas d'accroissement ou d'amortissement des perturbations...

# Systèmes d'équations différentielles

$$
\begin{cases}\nu'_1(x) = f_1(x, u_1(x), u_2(x), \dots, u_n(x)) \\
u'_2(x) = f_2(x, u_1(x), u_2(x), \dots, u_n(x)) \\
\vdots \\
u'_n(x) = f_n(x, u_1(x), u_2(x), \dots, u_n(x))\n\end{cases}
$$

 $\left\{ \begin{array}{rcl} u_1(a) &=& \overline{u}_1\ u_2(a) &=& \overline{u}_2\ \vdots\ u_n(a) &=& \overline{u}_n \end{array} \right.$ 

| Notation compacte :                                                                                                    |
|----------------------------------------------------------------------------------------------------|
| Trouver $\mathbf{u}(x)$ tel que                                                                                                    |
| \n $\begin{cases}\n \mathbf{u}'(x) = \mathbf{f}(x, \mathbf{u}(x)), & x \in [a, b] \\  \mathbf{u}(a) = \overline{\mathbf{u}}\n \end{cases}$ \n |

### C'est exactement la même histoire !  $U_{ji} = u_j^h(X_i) \approx u_j(X_i)$ **Méthode d'Euler explicite**  $\mathbf{U}_i = \mathbf{u}^h(X_i) \approx \mathbf{u}(X_i)$ *Notation compacte : les vecteurs sont en gras.* $U_{ji+1} = U_{ji} + h f_j(X_i, U_{1i}, \ldots, U_{ni})$ *Tableau à deux indices On calcule la j-ème composante du vecteur des inconnues à la i-ème abscisse temporelle*

*Vecteur*

*On calcule la j-ème composante du vecteur des inconnues.*

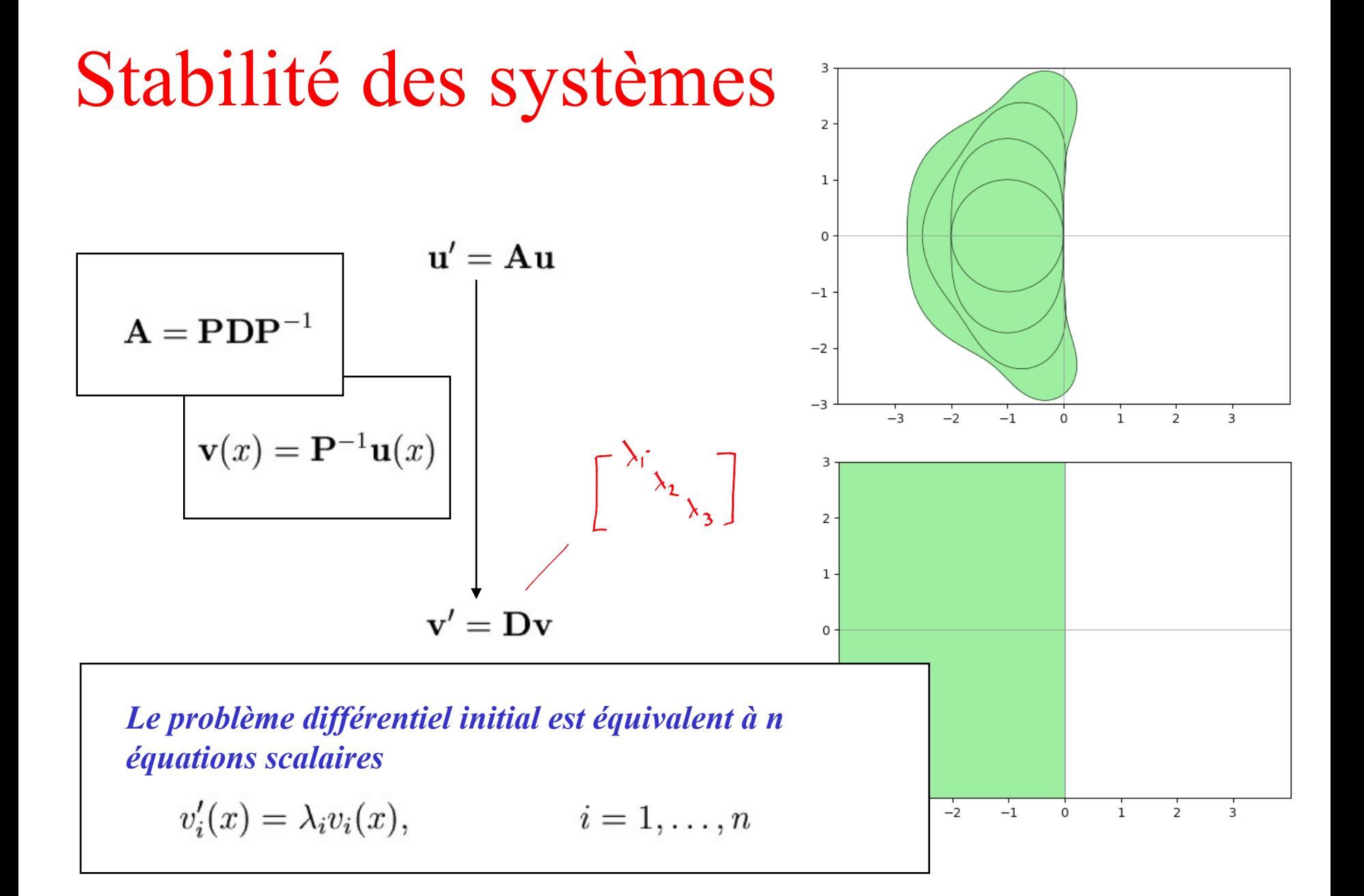

Les complexes c'est utile !

$$
m \, v''(t) = -k \, v(t)
$$

$$
\mathbf{v}''(1) = -\frac{k}{m} v(1)
$$

$$
= \omega^2
$$

$$
U(l) = exp(-\frac{t}{\omega}i\omega t)
$$
  

$$
cos(\omega t) + i\omega i(\omega t)
$$

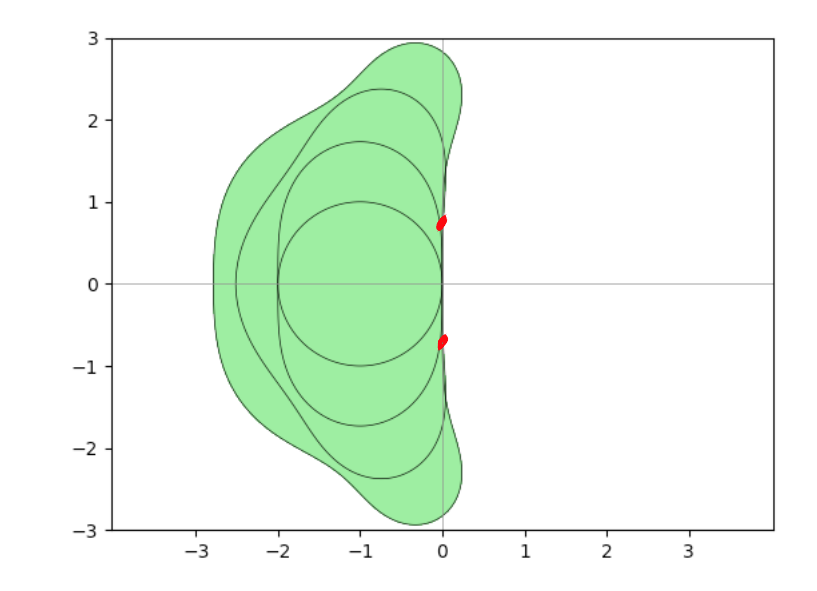

## Thomas!

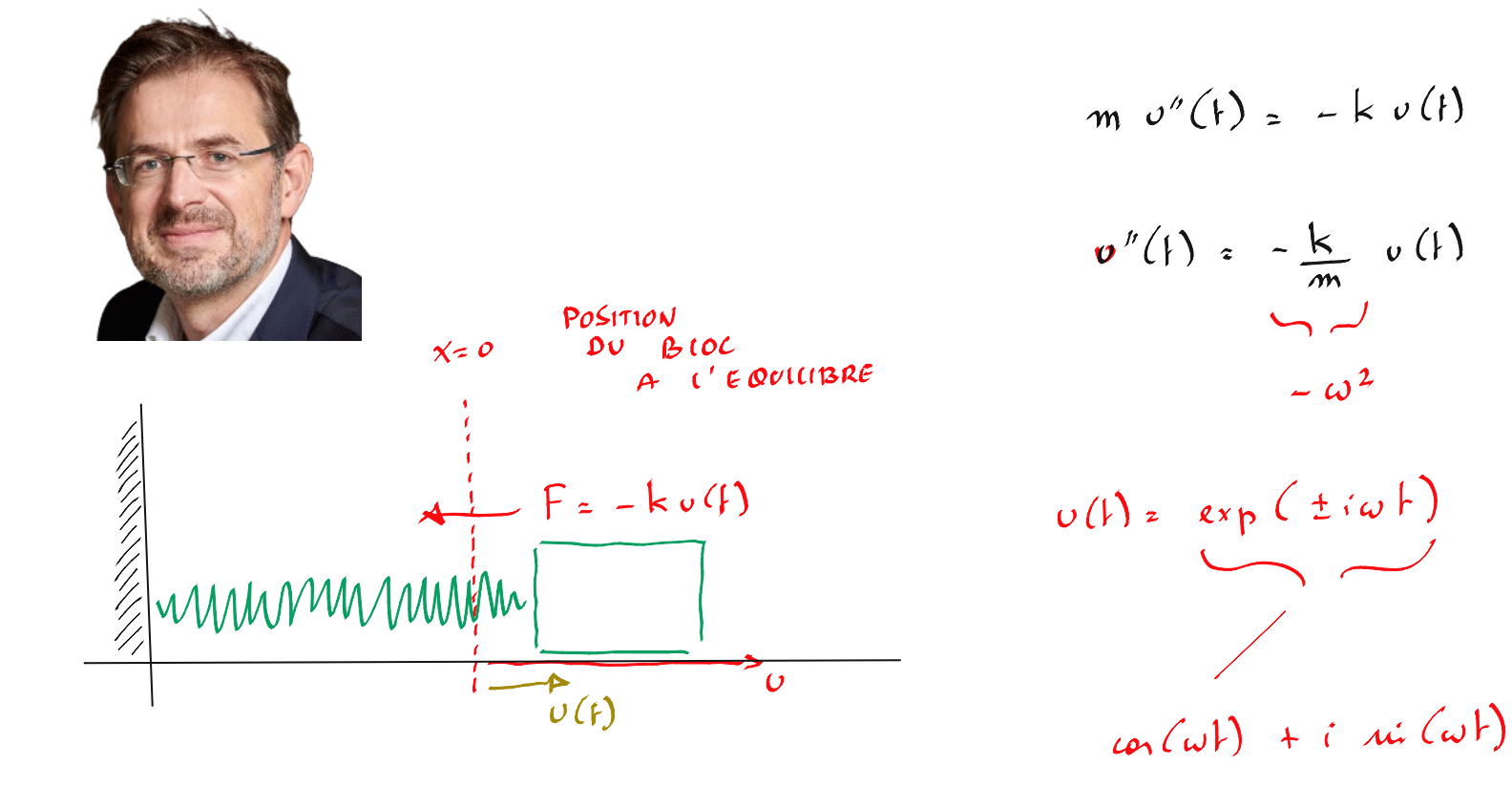

Trouver  $u(x)$  tel que

$$
\begin{cases}\n u'(x) = f(x, u(x)), & x \in [a, b] \\
 u(a) = \bar{u}\n\end{cases}
$$

$$
U_{i+1} = U_i + \frac{h}{6}(K_1 + 2K_2 + 2K_3 + K_4)
$$
  
\n
$$
K_1 = f(X_i, U_i)
$$
  
\n
$$
K_2 = f(X_i + \frac{h}{2}, U_i + \frac{h}{2}K_1)
$$
  
\n
$$
K_3 = f(X_i + \frac{h}{2}, U_i + \frac{h}{2}K_2)
$$
  
\n
$$
K_4 = f(X_i + h, U_i + hK_3)
$$

$$
U_{i+1} = U_i + \frac{h}{2}(K_1 + K_2)
$$
  
\n
$$
K_1 = f(X_i, U_i)
$$
  
\n
$$
K_2 = f(X_i + h, \underbrace{U_i + hK_1}_{P_2})
$$
  
\n
$$
U_{i+1} = U_i + h f(X_i, U_i)
$$

... et les méthodes de Runge-Kutta (ode45)

# Méthodes explicites de Runge-Kutta

 $U_{i+1} = U_i + \frac{h}{2}(K_1 + K_2)$  $K_1 = f(X_i, U_i)$  $K_2 = f(X_i + h, \underbrace{U_i + hK_1}_{P_2})$ 

$$
U_{i+1} = U_i + \frac{h}{6}(K_1 + 2K_2 + 2K_3 + K_4)
$$
  
\n
$$
K_1 = f(X_i, U_i)
$$
  
\n
$$
K_2 = f(X_i + \frac{h}{2}, U_i + \frac{h}{2}K_1)
$$
  
\n
$$
K_3 = f(X_i + \frac{h}{2}, U_i + \frac{h}{2}K_2)
$$
  
\n
$$
K_4 = f(X_i + h, U_i + hK_3)
$$

**Heun (Runge-Kutta n=2) "le classique" (Runge-Kutta n=4)**

$$
U_{i+1} = U_i + h \ f(X_i, U_i)
$$

**Euler explicite (Runge-Kutta n=1)**

#### **Runge-Kutta n quelconque**

**Ordre de précision arbitrairement élevé, Facile à mettre en oeuvre Conditionnellement stables (comme Taylor)**

# Méthode de Heun Comment choisir les paramètres ?

$$
U_{i+1} = U_i + h \left( \frac{w_1}{K_1} + \frac{w_2}{K_2} \right)
$$
  

$$
K_1 = f(X_i, U_i)
$$
  

$$
K_2 = f(X_i + \left| \frac{\alpha h}{K_1} \right| U_i + \left| \frac{\beta h K_1}{K_2} \right|
$$

$$
U_{i+1} = U_i + \frac{h}{2}(K_1 + K_2)
$$
  
\n
$$
K_1 = f(X_i, U_i)
$$
  
\n
$$
K_2 = f(X_i + h, \underbrace{U_i + hK_1}_{P_2})
$$

| 11 fault la                                                                                                    |  |
|----------------------------------------------------------------------------------------------------|--|
| $12 \times 12 + \frac{1}{2} \left[ \frac{1}{2} + \frac{1}{2} \left[ \frac{1}{2} \frac{1}{2} + \frac{1}{2} \frac{1}{2} \frac$ |  |

3 EQUATIONS 4 INCONNUES HEUN  $w_1 = w_2 = 1/2$ <br> $\alpha = \beta = 1$  $w_1 * w_2'$   $\perp$  $w_2 \propto z \frac{1}{2}$  $W_L \upbeta = \frac{1}{2}$ 

# Il faut la précision requise…

$$
U_{i+1} = U_i + h f(X_i, U_i)
$$
  
+ 
$$
\frac{h^2}{2} \left( \frac{\partial f}{\partial x}(X_i, U_i) + \frac{\partial f}{\partial u}(X_i, U_i) f(X_i, U_i) \right) + \mathcal{O}(h^3)
$$

 $U_{i+1} = U_i + h(w_1K_1 + w_2K_2)$  $U_{i+1} = U_i + hw_1f(X_i, U_i) + hw_2f(X_i + \alpha h, U_i + \beta hK_1)$ En effectuant un développement en série de Taylor de l'expression  $f(X_i + \alpha h, U_i + \beta hK_1)$ , autour de  $(X_i, U_i)$ ,  $U_{i+1} = U_i + hw_1 f(X_i, U_i)$  $+ \quad h w_2 \; \left( f(X_i, U_i) + \alpha h \; \frac{\partial f}{\partial x}(X_i, U_i) + \beta h \; \frac{\partial f}{\partial u}(X_i, U_i) \; f(X_i, U_i) + \mathcal{O}(h^2) \right)$  $U_{i+1} = U_i + h(w_1 + w_2) f(X_i, U_i)$ +  $h^2 w_2 \left( \alpha \frac{\partial f}{\partial x}(X_i, U_i) + \beta \frac{\partial f}{\partial u}(X_i, U_i) f(X_i, U_i) \right) + \mathcal{O}(h^3)$ 

**Identification des termes 3 relations à satisfaire 4 paramètres à choisir**

> **Il existe plusieurs possibilités !**

### Les zones de stabilité de Runge-Kutta et de Taylor sont identiques...  $\mathcal{O}' = \lambda \mathcal{O}$

**On a construit les méthodes de Runge-Kutta en identifiant les développements en série de Taylor... En conséquence, les méthodes de Runge-Kutta et de Taylor sont IDENTIQUES pour un problème linéaire !**

**Mais, elles ne sont PAS identiques pour des problèmes non linéaires.**

**Finalement, comme l'analyse de stabilité se fait sur un problème linéaire, cette analyse fournira des résultats IDENTIQUES... Vérifiez ce résultat par vous-même en reproduisant le calcul effectué pour la méthode Leapfrog :-)**

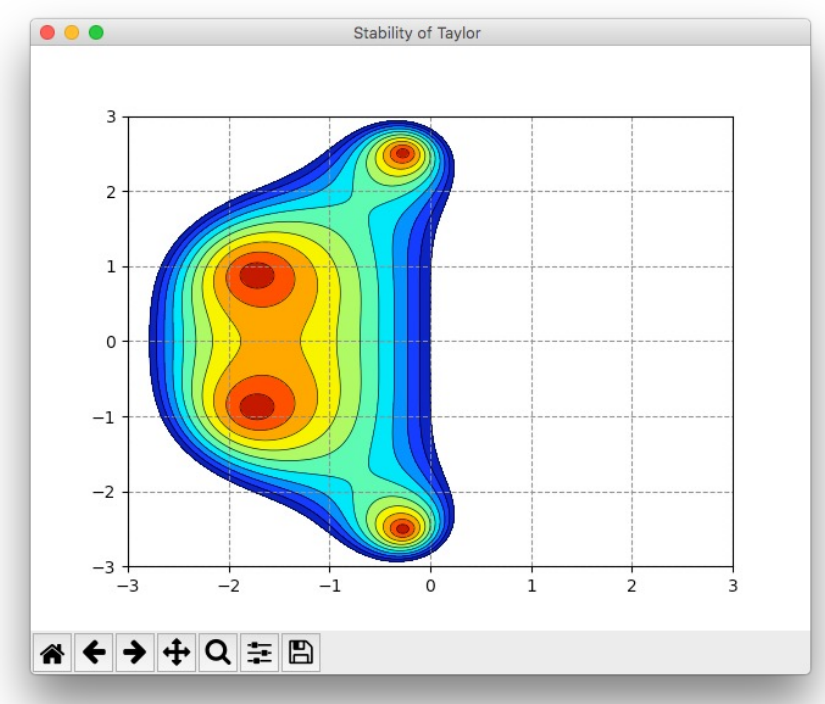